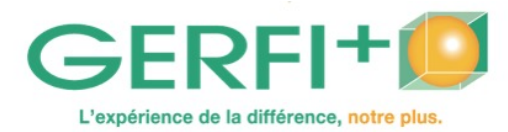

**Catalogue 2025** Réf. INF15

### **L'ordinateur : découverte et initiation**

## **OBJECTIFS**

- ▶ Permettre aux travailleurs d'ESAT/EA de découvrir l'outil informatique.
- ▶ Découvrir l'environnement Windows.
- ▶ Apprendre à réaliser des documents de base à partir des logiciels Word, Excel.
- ▶ Découvrir internet.

#### **Méthodes pédagogiques :**

Autoévaluation en amont de la formation Recueil des attentes Apports théoriques, mises en situation Remise d'un support écrit. Fin de stage : évaluation des acquis

#### **Personnes concernées / Prérequis :**

Travailleurs d'ESAT/EA / Maîtrise de la lecture (indispensable) ; Maîtrise de l'écriture (ou à défaut être en mesure de recopier un texte)

**Animation :** Informaticien, intervenant éducatif

# **INTRA**

avec un tarif groupe. **Nombre de participants :** 6 personnes maxi

**Durée :** 4 jours, soit 28 heures

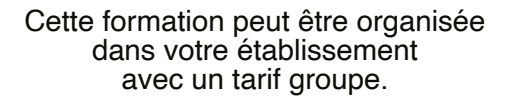

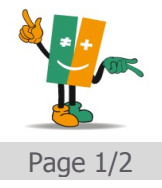

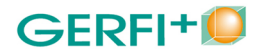

## **PROGRAMME** *Catalogue 2025*

- ▶ Découverte du matériel
- mise en marche
- l'écran, la souris, le clavier
- l'imprimante
- le disque dur, la clé usb
- ▶ Exercices pratiques
- apprendre à manipuler les périphériques
- . clavier, souris, écran
- . imprimante
- découverte de Windows
- prise de contact avec les logiciels courants : Word, Excel
- découverte d'internet
- ▶ Utilisation des réseaux sociaux
- avertissement
- dimension légale
- créer un compte
- les paramètres
- gestion du temps.

*Le programme sera adapté à chaque participant afin de pouvoir répondre au mieux à ses attentes, en fonction de ses possibilités (un ordinateur par personne).*

*Une formation d'approfondissement vous est proposée sous la Réf. INF16.*

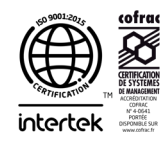

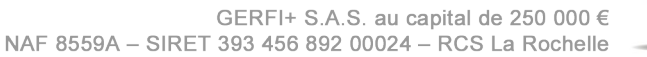

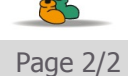